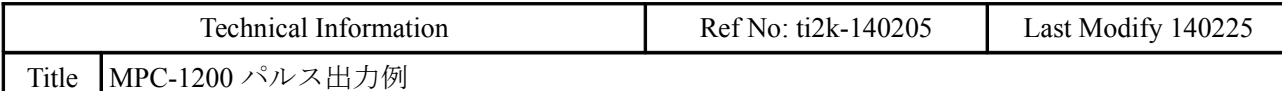

# 接続

# パルス出力

パルス出力は AM26C31 です。推奨はフォトカプラ入力ドライバです。

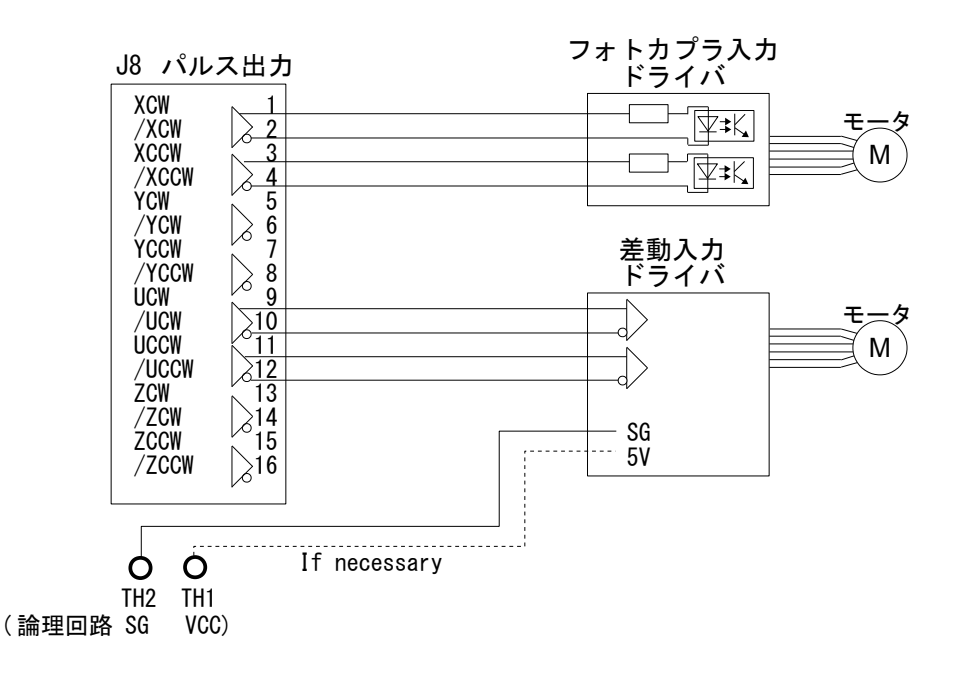

# オリジン、ニアオリジン入力

HOME コマンドで原点復帰をする場合は各軸の ORG にオリジン、SD にニアオリジンを接続します。 センサーが 1 つの場合は ORG に接続し、SD は SHOM コマンドでマスクします。 下図は X 軸の ORG,SD 接続例です。もちろん、これらは通常の入力として機能します。 (SD は Slow Down の略です)

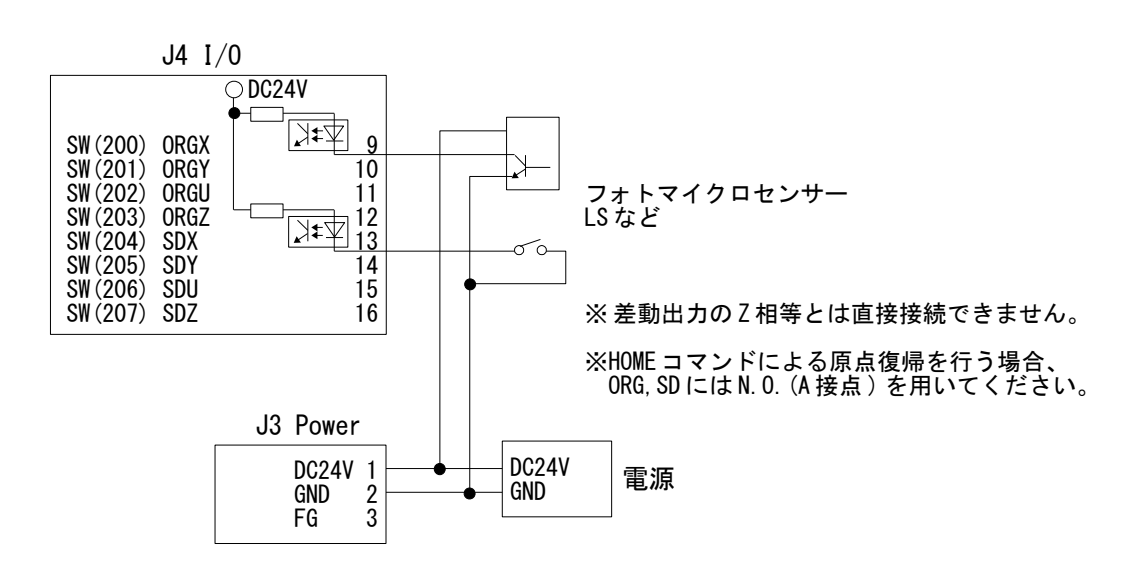

## *SD* 入力の有効*/*無効

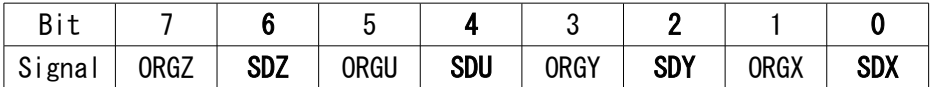

SD の入力の有効/無効を SHOM コマンドで設定します。

使用しない SD のビットを 1 とします。マスクした SD や HOME コマンドで使用しない SD は通常の入力と して使用できます。(各軸 SD は該当する軸の HOME コマンド実行時に適応されますから、HOME コマンド を実行しない軸は SHOM 設定も要りません。)

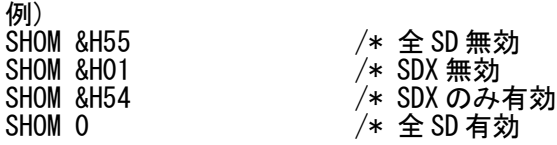

# 原点復帰

## HOME コマンドで原点復帰

HOME コマンドで原点復帰を行う場合、ORG および SD には N.O.(A 接点)のセンサー、スイッチを用いま す。N.C.(B 接点)を使う場合は後述の「HOME コマンドを使わない原点復帰」をご覧下さい。

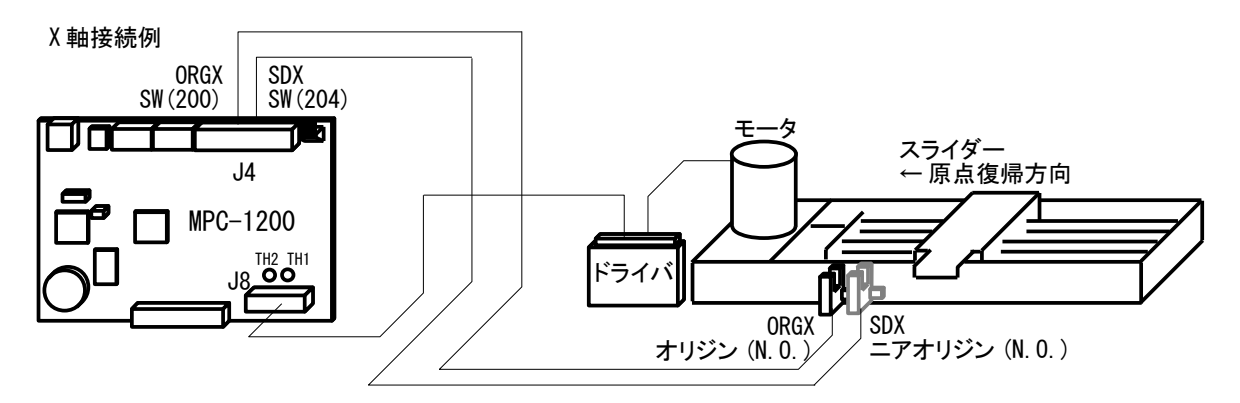

## 例 **1 (**単軸 **ORG,SD** 入力**)**

動作開始時に ORGX がオンしていると逆方向に退避移動してから原点復帰します。 原点復帰の速度は、SDX まで ACCEL 設定の max 値、SDX から ORGX まで ACCEL 設定の min 値で動作します。 SDX は ORGX 検出までオン状態を維持するようにしてください。途中で SDX がオフになると速度は max 値に戻ります。

PG 17 /\* PG アサイン MPC-1200 は 17

GOSUB \*X HOME /\* 原点復帰サブルーチン

FEED X A 100

 ACCEL X\_A 50000 2000 1000 FEED X\_A 100 DO (動作 略) LOOP \*X\_HOME PRINT "HOME"  $ACCEL$  X A 20000 2000 500<br>IF SW(200)==1 THEN

/\* SDX から ORGX までは 500pps で動作<br>/\* ORGX が入っていたら

 RMVS X\_A 10000 /\* X 軸退避移動 END\_IF

FEED X\_A 25 /\* 必要に応じて<br>SHOM &H54 /\* SDX 有効 SHOM &H54 /\* SDX 有効 WAIT RR(X\_A) ==0 /\* 原点復帰終了<br>CLRPOS X\_A /\* 現在点クリア TIME 500 RETURN

/\* 退避移動完了待ち

- /\* 原点復帰 SDX まで ACCEL の max, ORGX まで ACCEL の min
- /\* 原点復帰終了待ち
	-

## 例 **2 (**単軸 **ORG** 入力のみ**)**

例 1 とほぼ同じですが、原点復帰の速度は、ORGX がオンするまで ACCEL 設定の max 値で動作します。 SDX は SHOM でマスクしています。

/\* ORGX が入っていたら

/\* X軸退避移動<br>/\* 退避移動完了待ち

\*X\_HOME NOWE<br>PRINT "HOME"<br>ACCEL X\_A 20000 2000 500 ACCEL X\_A 20000 2000 500 /\* SDX から ORGX までは 500pps で動作<br>IF SW(200)==1 THEN /\* ORGX が入っていたら FEED X\_A 100 RMVS X\_A 10000 /\* X 軸退避移動 END\_IF

FEED X\_A 25 /\* 必要に応じて<br>SHOM &HO1 /\* SDX 無効 SHOM &HO1 /\* SDX 無効<br>HOME X\_A NEG\_L /\* 原点復帰 TIME 500 RETURN

HOME X\_A NEG\_L /\* 原点復帰 ORGX まで ACCEL の max<br>WAIT RR(X\_A)==0 /\* 原点復帰終了待ち WAIT RR(X\_A)==0 /\* 原点復帰終了待ち<br>CLRPOS X A /\* 現在点クリア /\* 現在点クリア

# 例 **3 (XY** 軸 **ORG,SD** 入力**)**

例 1 とほぼ同じですが、XY 軸同時に原点復帰します。

 PG 17 /\* PG アサイン MPC-1200 は 17 axis= $X_A|Y_A$  GOSUB \*XY\_HOME /\* 原点復帰サブルーチン ACCEL axis 50000 2000 1000 FEED axis 100 DO (動作 略) LOOP \*XY\_HOME PRINT "HOME" /\* SDX, SDY から ORGX, ORGY までは 500pps で動作 FEED axis 100<br>IF SW(200)==1 THEN - SW(200)==1 THEN /\* ORGX が入っていたら<br>RMVS X\_A 5000 /\* X 軸退避移動 /\* X 軸退避移動 END\_IF<br>IF SW(201)==1 THEN - SW(201)==1 THEN /\* 0RGY が入っていたら<br>RMVS Y\_A 5000 /\* Y 軸退避移動 /\* Y 軸退避移動  $END$  IF<br>WAIT RR (axis)==0 /\* 退避移動完了待ち FEED axis 25 /\* 必要に応じて<br>SHOM &H50 /\* SDX.SDY 有効 SHOM &H50<br>HOME axis NEG L /\* 原点復帰 SD /\* 原点復帰 SD まで ACCEL の max, ORG まで ACCEL の min  TIME 500 **RETURN** 

WAIT RR(axis)==0 /\* 原点復帰終了待ち<br>CLRPOS axis  $x^2$  /\* 現在点クリア

## 例 **4 (XY** 軸 **ORG** 入力のみ**)**

例 3 とほぼ同じですが、SHOM で全 SD を無効にしています。

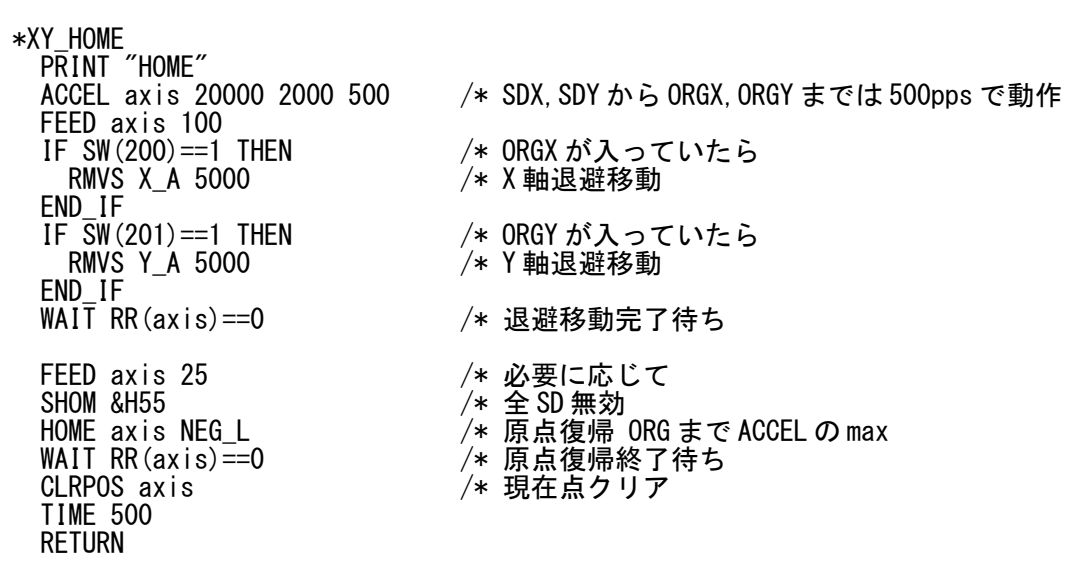

### HOME コマンドを使わない原点復帰

パルス発生コマンドで原点復帰します。 この例では便宜的にオリジンを上記の HOME コマンド例と同じ SW(200)に接続していますが、入力ポー トに制約はありません。

X 軸接続例

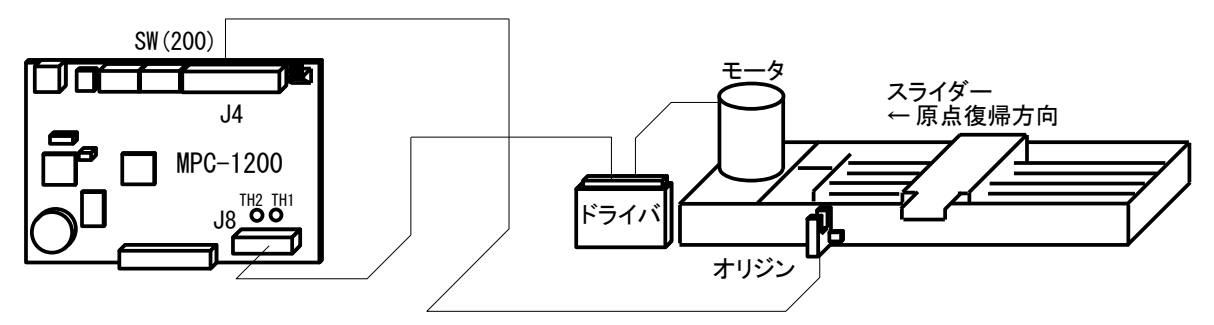

#### 例 **1 (**単軸**)**

PG 17 /\* PG アサイン MPC-1200 は 17

GOSUB \*X HOME /\* 原点復帰サブルーチン

```
 ACCEL X_A 50000 2000 1000
  FEED X A 100
   DO
     (動作 略) 
  LOOP
*X_HOME
  PRINT "HOME"
```
ACCEL X A 10000 2000 500 /\* 速度設定

ACCEL page 4/9

 IF SW(200)==1 THEN /\* X 軸原点が入っていたら FEED X\_A 100<br>RMVS X\_A 5000 RMVS X\_A 5000 /\* X 軸退避移動<br>WAIT RR(X\_A)==0 /\* 退避移動完了 END\_IF FEED X\_A 10 /\* 速度変更<br>RMVS X\_A NEG\_L /\* CCW パル:<br>WAIT SW(200)==1 /\* X 軸原点:  $\frac{1}{4}$  WAIT UNTIL SW(200)==1 STOP  $X_A$  STP<sub>-</sub>I<br>WAIT RR( $X_A$ )==0 CLRPOS axis /\* 現在点クリア TIME 500 RETURN

/\* 退避移動完了待ち /\* CCW パルス発生 <mark>╱∗ Ⅹ軸原点オン待ち</mark><br>╱∗ 高速応答の場合<br>╱∗ 即停止 /\* パルス発生終了待ち

#### 例 **2 (XY** 軸**)**

\*HOME PRINT "HOME"

 ACCEL X\_A|Y\_A 10000 2000 500 /\* 速度設定 FEED  $X_A|Y_A$  100<br>IF SW(200)==1 THEN <sup>:</sup> SW(200)==1 THEN /\* X 軸原点が入っていたら<br>RMVS X\_A 5000 /\* X 軸退避移動 /\* X 軸退避移動  $END_I F$   $=$ <br>IF SW(201)==1 THEN /\* Y 軸原点が入っていたら<br>*/*\* Y 軸退避移動  $RMVS Y_A 5000$  END\_IF WAIT RR(X\_A|Y\_A)==0 /\* 退避移動完了待ち FEED X\_A|Y\_A 10 /\* 速度変更<br>RMVS NEG L NEG L 0 0 /\* XY 軸 CCW /\* XY 軸 CCW パルス発生 (RMVS X\_A|Y\_A NEG\_L という記述は不可) DO IF SW(200) == 1 THEN /\* X 軸原点がオンしたら<br>*/*\* X 軸即停止 STOP X\_A STP\_I /\* X 軸即停止 END\_IF IF SW(201)==1 THEN /\* Y軸原点がオンしたら<br>STOP Y\_A STP\_I /\* Y軸即停止  $STOP$   $Y_A$   $STP_I$  END\_IF IF RR(X\_A|Y\_A)==0 THEN /\* パルス発生終了したら BREAK END\_IF SWAP LOOP CLRPOS X\_A|Y\_A /\* 現在点クリア TIME 500 RETURN

## 例 **3 (X** 軸 **N.C.**入力の場合**)**

\*X\_HOME NOWE<br>PRINT "HOME"<br>ACCEL X\_A 20000 2000 500 ACCEL X\_A 20000 2000 500 /\* SDX から ORGX までは 500pps で動作<br>IF SW(200)==0 THEN /\* ORGX が入っていたら /\* ORGX が入っていたら FEED X\_A 100 RMVS X\_A 10000 /\* X 軸退避移動 /\* 退避移動完了待ち END\_IF FEED X\_A 10<br>RMVS X\_A NEG\_L /\* X 軸 CCW / RMVS X\_A NEG\_L /\* X 軸 CCW パルス発生 /\* X 軸原点オンまち<br>/\* 高速応答の場合 /\* WAIT UNTIL SW(200)==0 /\* 高速応<br>STOP X A STP I /\* 即停止 STOP X A STP I

WAIT RR(X\_A)==0 /\* 停止待ち<br>CLRPOS X A /\* 現在点ク TIME 500 **RETURN** 

 $\mathcal{V}$  現在点クリア

# パルス発生例

#### 単軸 絶対座標、相対座標移動

単軸でピッチ送りを繰り返します。

 PG 17 /\* PG アサイン MPC-1200 は 17 GOSUB \*X HOME /\* 原点復帰 ACCEL X\_A 50000 2000 1000 /\* 最高速、加減速設定 FEED X\_A 100 MOVS X\_A 10000 /\* 絶対座標移動 WAIT RR(X\_A)==0 /\* 移動完了待ち WAIT RR(X\_A)==0 /\* 移動完了待ち<br>CLRPOS X\_A /\* ここを0に再設定する(電気的原点) TIME 500 DO FOR i=0 TO 9 /\* 10 回ピッチ送り RMVS X\_A 2000 /\* 相対座標移動 WAIT RR(X\_A)==0 /\* 移動完了待ち WAIT RR(X\_A)==0 /\* 移動完了待ち<br>PR "Current Pos" X(0) /\* 現在点表示 TIME 100 NEXT<br>MOVS X A O /\* 電気的原点に戻る WAIT RR $(X$  A) ==0 PR "Current Pos" X(0) /\* 現在点表示 TIME 500 LOOP

### *XY* 軸 同時移動

XY 軸でピッチ送りを繰り返します。 軸間の補間はありませんから、移動開始は同時ですが停止は別々です。

 PG 17 /\* PG アサイン MPC-1200 は 17 GOSUB \*XY\_HOME /\* 原点復帰 ACCEL X\_A|Y\_A 50000 2000 1000 /\* 最高速、加減速設定 FEED X\_A|Y\_A 100<br>MOVS 10000 5000 /\* 絶対座標移動 WAIT RR(X\_A|Y\_A)==0<br>CLRPOS X\_A|Y\_A CLRPOS X\_A|Y\_A /\* ここを 0 に再設定する(電気的原点) TIME 500 DO<br>FOR i=0 TO 9 FOR i=0 TO 9 /\* 10 回ピッチ送り RMVS 2000 10000 /\* 相対座標移動 WAIT RR(X\_A|Y\_A)==0 /\* 移動完了待ち PR "Current Pos" X(0) Y(0) /\* 現在点表示 TIME 100 NEXT<br>MOVS 0 0 /\* 電気的原点に戻る WAIT RR $(X$  A|Y A) ==0 PR "Current Pos" X(0) Y(0) /\* 現在点表示 TIME 500

LOOP

## マルチタスク *XY* 軸非同期

X 軸と Y 軸を別のタスクで非同期制御します。 X 軸はピッチ送り、Y 軸は 0 と 10000 を往復します。

QUIT\_FORK 1 \*AXIS\_X /\* X 軸制御<br>QUIT\_FORK 2 \*AXIS\_Y /\* Y 軸制御 QUIT\_FORK 2 \*AXIS\_Y<br>END /\* TASKO 終了。FTMW2K や MPC Monitor と通信可能。 \*AXIS\_X PG 17 /\* PG アサイン MPC-1200 は 17 GOSUB \*X\_HOME /\* 原点復帰 ACCEL X\_A 50000 2000 1000 /\* 最高速、加減速設定 FEED X\_A 100<br>MOVS X\_A 10000 /\* 絶対座標移動<br>/\* 移動完了待ち WAIT  $R\overline{R}(X_A) == 0$ <br>CLRPOS  $X_A$  $\mathcal{L}$  /\* ここを 0 に再設定する(電気的原点) TIME 500 DO<br>FOR i=0 TO 9 /\* 10 回ピッチ送り<br>/\* 相対座標移動 RMVS X\_A 2000 /\* 相対座標移動 WAIT RR(X\_A)==0 /\* 移動完了待ち TIME 100 NEXT<br>MOVS X\_A O /\* 電気的原点に戻る WAIT  $R\overline{R}(X_A) == 0$  TIME 500 LOOP \*AXIS\_Y PG 17 /\* PG アサイン MPC-1200 は 17 GOSUB \*Y\_HOME /\* 原点復帰 ACCEL Y\_A 10000 1000 500 /\* 最高速、加減速設定 FEED  $Y_{A}$  100 DO<br>RMVS Y A 10000 /\* 相対座標移動 WAIT RR(Y\_A)==0 /\* 移動完了待ち TIME 100 MOVS Y\_A 0 /\* 原点に戻る WAIT  $RR(Y_A) == 0$  TIME 100 LOOP

## *XUZ* 軸同時移動

3 軸同時スタートですが、停止は別々です。

PG 17 ACCEL X\_A|U\_A|Z\_A 10000 1000 500 /\* 速度、加減速設定 CLRPOS X\_A|U\_A|Z\_A /\* 現在位置クリア PRINT "step1" P(0) /\* XYUZ 現在位置表示 MOVS 10000 VOID 20000 30000 /\* 絶対座標移動 Y 軸移動無し WAIT RR(ALL\_A)==0 /\* 移動完了待ち PRINT "step2" P(0)

RMVS -10000 0 -20000 -30000 /\* 相対座標移動 Y 軸移動無し WAIT RR(ALL\_A)==0 PRINT "step3" P(0)

#### ・実行結果

#### RUN

step1 0 0 0 0 step2 10000 0 20000 30000 step3 0 0 0 0

### 条件停止

Y 軸で移動量を指定しないパルス発生をして、SW 入力または移動量で停止します。

PG 17 ACCEL Y\_A 10000 1000 500 /\* 速度、加減速設定 CLRPOS Y\_A /\* 現在位置クリア PRINT "step1" Y(0) /\* XYUZ 現在位置表示 PRINT "step1" Y(0) /\* XYUZ 現在位置表示<br>RMVC Y\_A CCW /\* 量を指定しないパルス発生<br>WAIT (SW(204)|(Y(0)<-10000))==1 /\* 条件待ち WAIT (SW(204)|(Y(0)<-10000))==1 /\* 条件待ち STOP Y\_A STP\_I /\* 即停止 WAIT RR(Y\_A)==0 /\* 停止待ち PRINT "step2" Y(0)

・実行結果

```
RUN
```
# step1 0 ←移動中 SW(204) をオン

RUN

# step1 0 step2 -10002 ←SW(204)オフのまま

#### 移動中の速度変更

パルスを出しながら座標値により減速します。 高速になるとインタプリタ処理の遅延が出ることがあります。

 PG 17 GOSUB \*X\_HOME /\* 原点復帰 ACCEL X\_A 20000 2000 1000 /\* 最高速、加減速設定 DO<br>FEED 100 /\* 最初の速度<br>/\* 相対座標移動 RMVS X\_A 30000 /\* 相対座標移動 WAIT X(0)>=10000 /\* 座標値確認 p=X(0) PR "setp1" p /\* 表示 FEED 50  $'$ <br>
WAIT X(0) >=20000 /\* 座標値確認  $WAIT X(0)$  >=20000 p=X(0) PR "setp2" p /\* 表示 FEED 10<br>WAIT RR(X\_A)==0 /\* パルス発生: /\* パルス発生終了待ち p=X(0) PR "setp3" p /\* 表示 TIME 100 FEED 100 MOVS X\_A 0 WAIT  $RR(X_A) == 0$ 

 TIME 500 LOOP

#### ・実行結果

RUN

# HOME setp1 10000 setp2 20000 setp3 30000 setp1 10001 setp2 20000 setp3 30000 setp1 10000 setp2 20000

### *WARP* モーション

垂直軸と水平軸でアーチ状のジャンプ移動をします。P&P が高速になります。 下図はパレットと任意の 1 点間移動をシミュレーションしたものです。 詳細は別資料で。

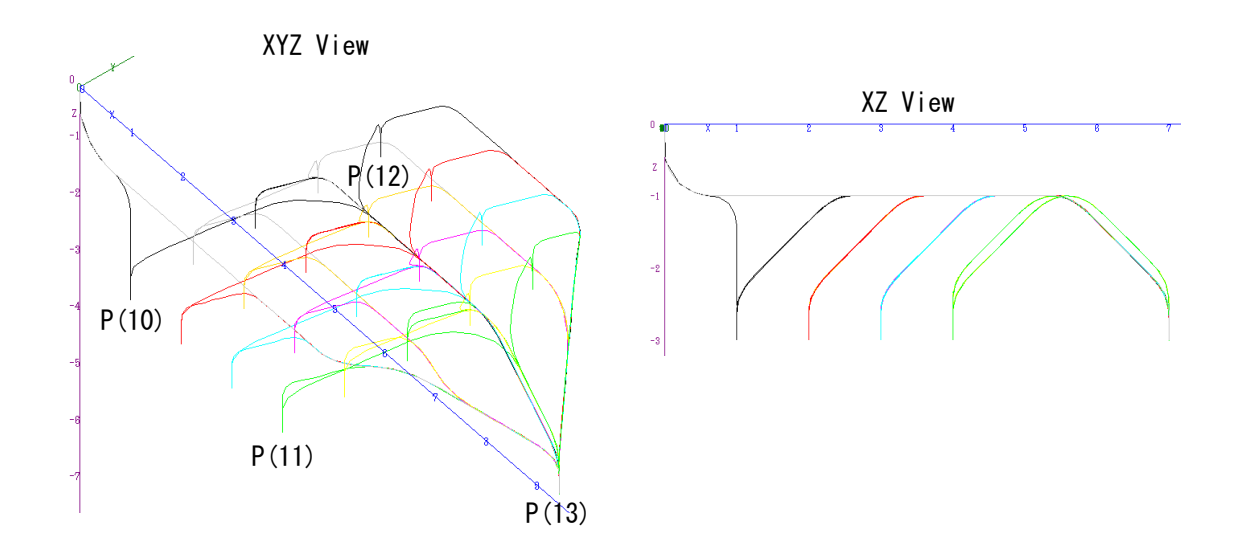